## SAP ABAP table BTC\_CRITERIA {Selection Criteria: Criteria}

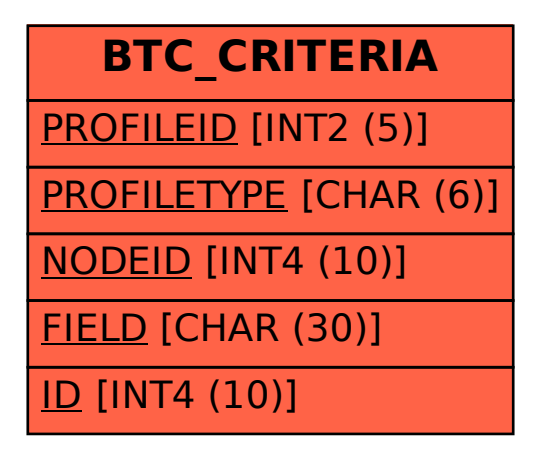